*TP. Hồ Chí Minh, ngày … tháng … năm 20…*

## **KẾ HOẠCH ĐÀO TẠO**

#### *Lớp lập trình Front-end với ReactJS*

Nhằm mở rộng qui mô, đa dạng hóa loại hình và hoạt động đào tạo, sau khi khảo sát nhu cầu của người học và nguồn lực đáp ứng yêu cầu mở lớp, Trung tâm tin học kính đề nghị Ban Giám hiệu chấp thuận cho Trung tâm được chủ trì tổ chức đào tạo lớp "**Lớp lập trình Front-end với ReactJS"**.

### 1. **Tên khóa học**: "**Lớp lập trình Front-end với ReactJS**".

#### 2. **Nội dung, thời lượng, chương trình đào tạo khóa học**:

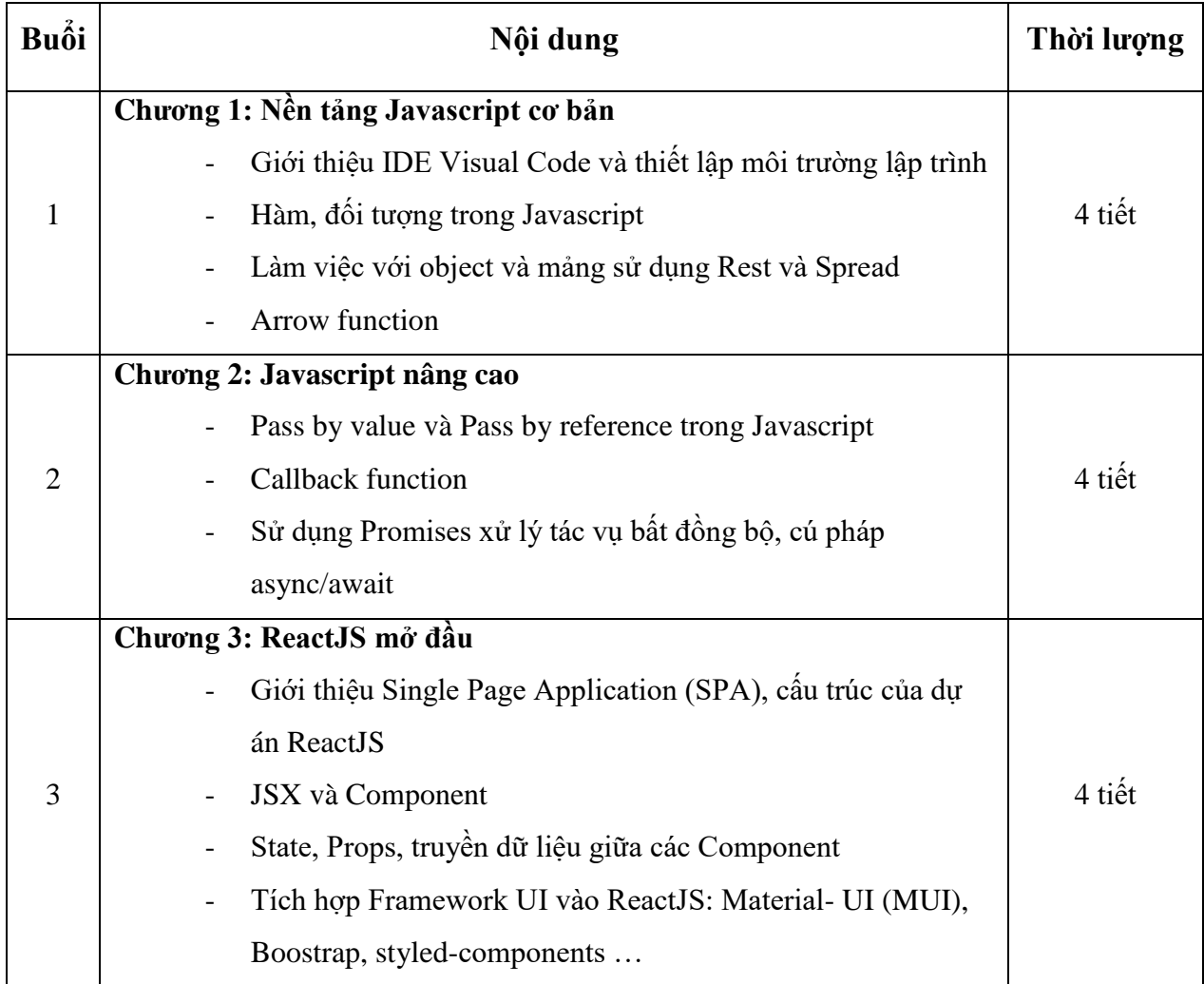

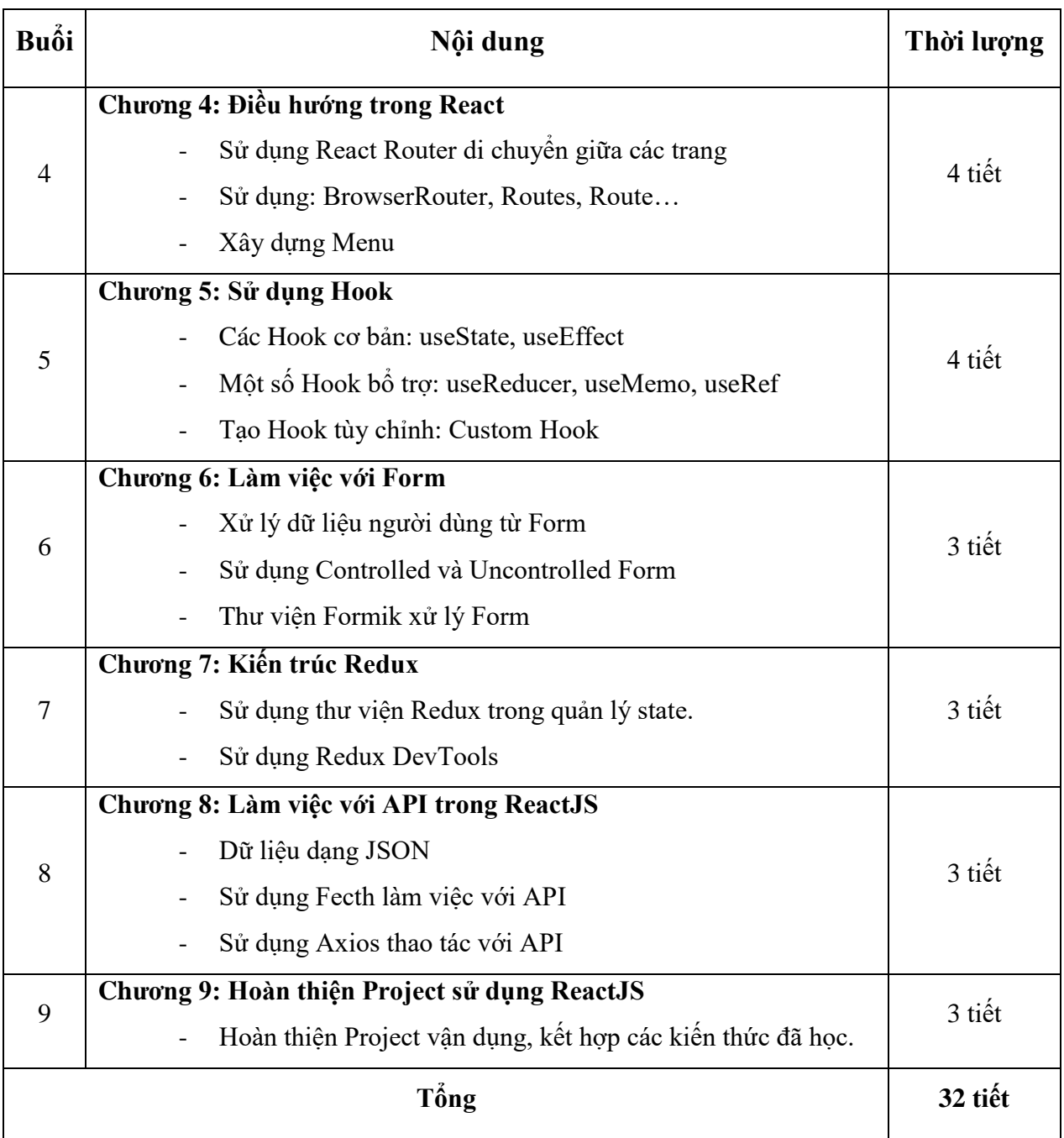

- 3. **Hình thức kiểm định đầu ra:** Sinh viên làm một bài thu hoạch cuối khóa, nộp trong buổi học cuối cùng và giảng viên chấm điểm ngay tại lớp.
- 4. **Giảng viên giảng dạy**: Giảng viên cơ hữu của Trung tâm tin học.
- 5. **Hình thức cấp chứng nhận hoàn thành khóa học ngắn hạn**: Học viên hoàn thành khóa học sẽ được Nhà trường cấp chứng nhận hoàn thành khóa đào tạo ngắn hạn "**Lớp lập trình Front-end với ReactJS**".

# **TRUNG TÂM TIN HỌC**

**Nguyễn Ngọc Phiên**